## <u>Teilnahmebescheinigung</u>

## aufStellen.onLine

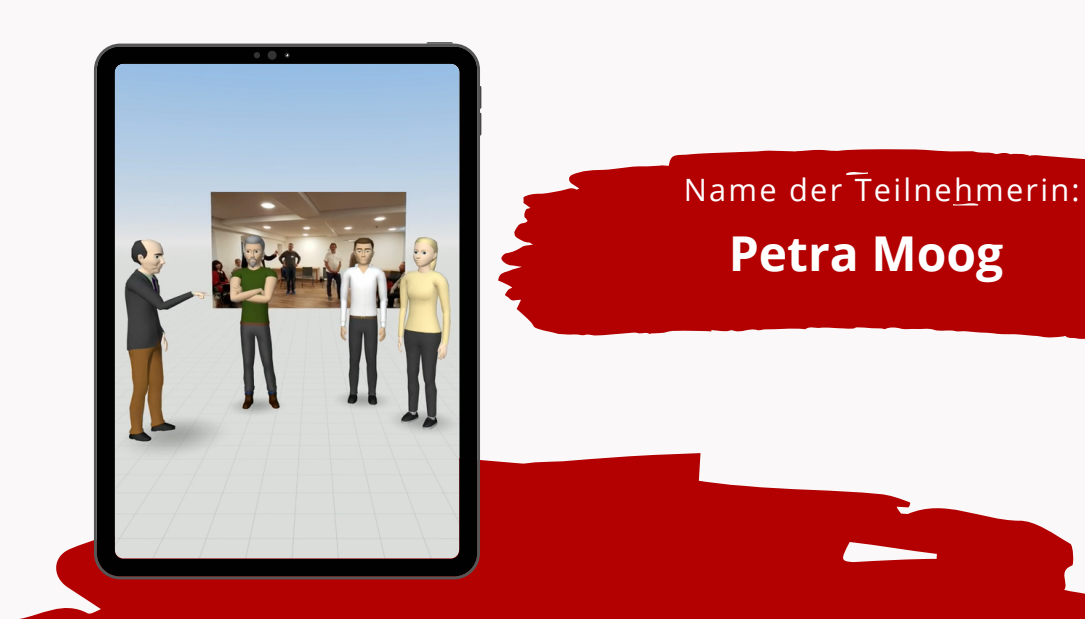

Wirkungsvoller kommunizieren und aufstellen mit Medien

Modul 1 von 05.02. - 29.05.2021: In Videokonferenzen effizient kommunizieren

Modul 2 von 02.06. - 26.06.2021: Das Whiteboard gewinnbringend nutzen

Modul 3 von 30.06. - 24.07.2021: Im virtuellen 3D-Raum aufstellen

Modul 4 von 28.07. - 04.08.2021: Im hybriden Setting Gemeinsamkeit schaffen

Die Fortbildungsdauer betrug 96 Stunden zzgl. eigenständiger Übungen.

Hiermit bestätigen wir die Teilnahme an der DGfS anerkannte Fortbildung:

**SAMATE** 

Michael alingue flet

Michael Wingenfeld

**Harald Braun**